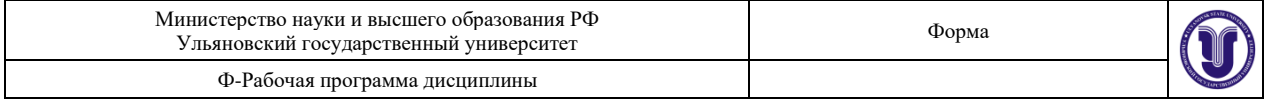

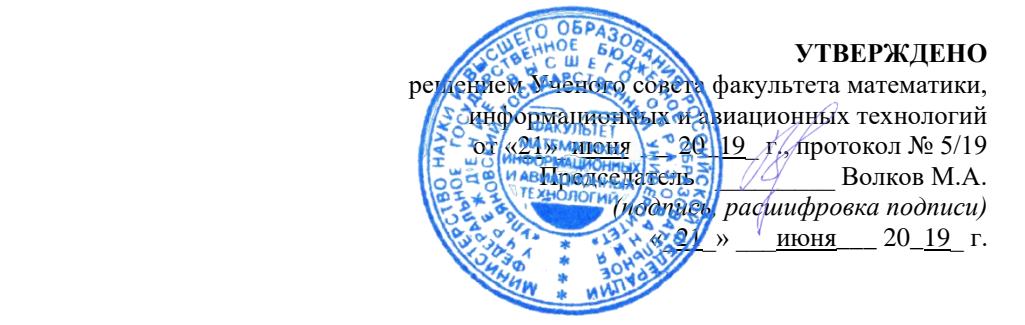

## **РАБОЧАЯ ПРОГРАММА ДИСЦИПЛИНЫ**

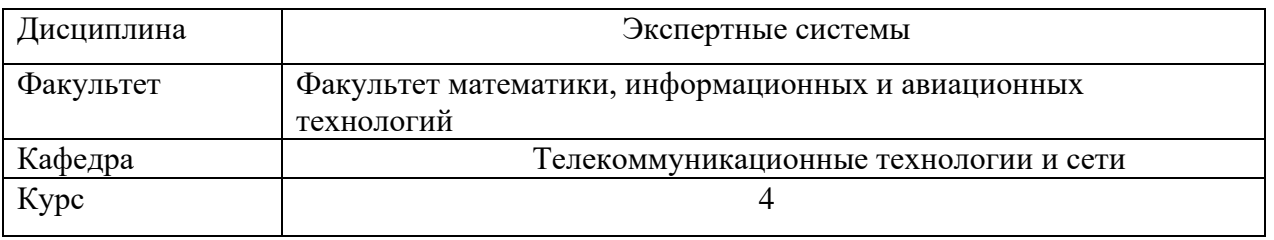

Направление (специальность) 09.03.03 - " Прикладная информатика " *код направления (специальности), полное наименование*

Направленность (профиль/специализация) Информационная сфера

 *полное наименование*

#### Форма обучения очная

*очная, заочная, очно-заочная (указать только те, которые реализуются)*

Дата введения в учебный процесс УлГУ: «1» сентября 2019 г.

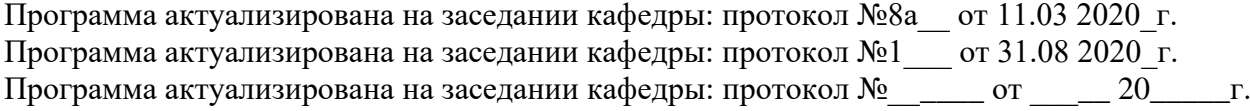

Сведения о разработчиках:

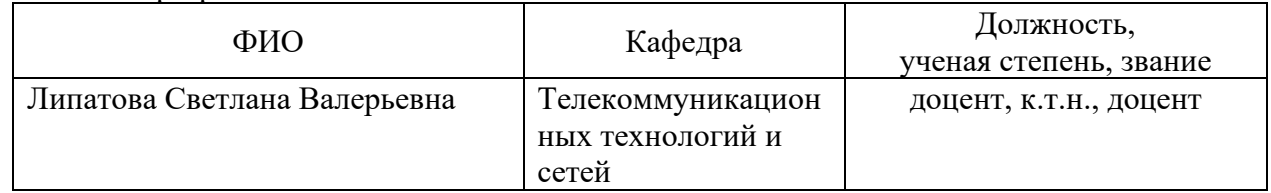

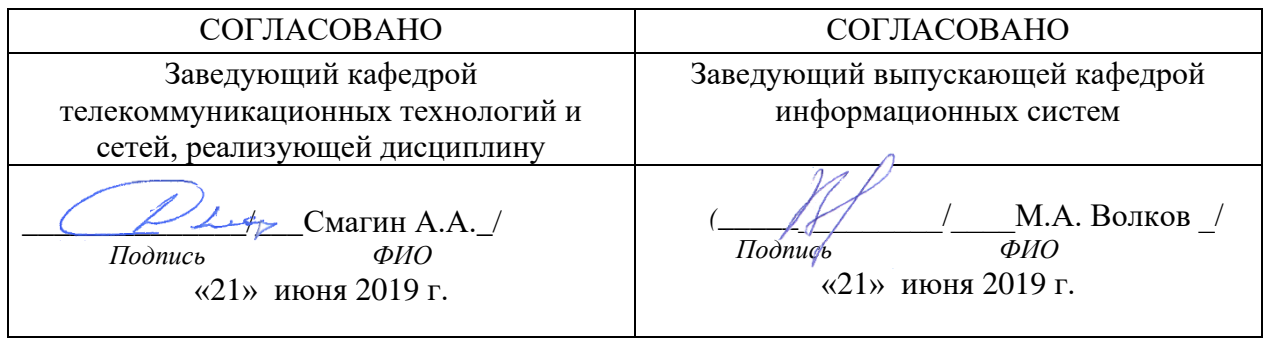

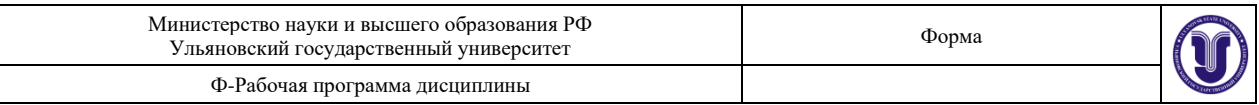

# **1. ЦЕЛИ И ЗАДАЧИ ОСВОЕНИЯ ДИСЦИПЛИНЫ:**

**Цели освоения дисциплины:** формирование общекультурных и

профессиональных компетенций, необходимых для реализации информационноаналитической и научно-исследовательской деятельности

**Задачи освоения дисциплины:** приобретение в рамках освоения предусмотренного курсом занятий следующих знаний, умений и навыков, характеризующих определённый уровень сформированности компетенций (см. подробнее п.3):

- − сформировать системное базовое представление, первичные знания, умения и навыки студентов по основам представления знаний.
- − дать общие представления о прикладных системах извлечения и представления знаний.
- − подготовить студентов к применению концепций представления знаний в дальнейшем обучении и на практике.

## **2. МЕСТО ДИСЦИПЛИНЫ В СТРУКТУРЕ ОПОП:**

Дисциплина «Экспертные системы» относится к числу дисциплин вариативной части блока Б1.В, предназначенного для студентов, обучающихся по направлению: 09.03.03 - " Прикладная информатика".

Для успешного изучения дисциплины необходимы знания и умения, приобретённые в результате освоения курсов «Базы данных»; «Вычислительная математика», «Информатика и программирование» «Системы искусственного интеллекта» и полностью или частично сформированные компетенции ОПК-2, ПК-9, а именно:

#### **знать:**

- о нечеткости знаний, ее природе и разновидностях,
- основные моделей нейронных сетей, методы и алгоритмов их обучения,
- проблемах и основных методах представления и обработки знаний,
- − о подходах к построению интеллектуальных систем логическом и нейрокибернетическом, эволюционном,
- этапы построения экспертных систем,
- языках программирования искусственного интеллекта;
- − о принципах использования генетических алгоритмов,
- понятия генетических алгоритмов,
- − о структуру экспертных систем и их архитектурные особенностей в зависимости от особенностей решаемой задачи,
- − о проблемах и способах построения нейронных сетей, **уметь:**
- − ориентироваться в различных типах интеллектуальных систем,
- − ориентироваться в различных методах представления знаний,
- ставить задачу построения экспертной системы для решения задачи выбора вариантов в плохо формализуемой предметной области,

## **владеть:**

- методами представления и обработки знаний,
- навыками формализации знаний экспертов с применением различных методов представления знаний,
- навыками разработки продукционные базы знаний для решения задач задачи выбора вариантов в плохо формализуемой предметной области,

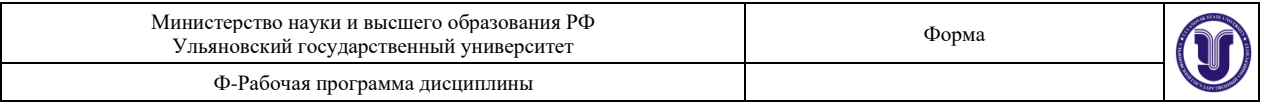

- − навыками разработки онтологий;
- − навыками логического программирования;
- − навыками использования нейронных сетей, эволюционных методов;
- − навыками нечеткого моделирования.

Основные положения дисциплины используются в дальнейшем при изучении дисциплины «Преддипломная практика».

## **3. ПЕРЕЧЕНЬ ПЛАНИРУЕМЫХ РЕЗУЛЬТАТОВ ОБУЧЕНИЯ ПО ДИСЦИПЛИНЕ (МОДУЛЮ), СООТНЕСЕННЫХ С ПЛАНИРУЕМЫМИ РЕЗУЛЬТАТАМИ ОСВОЕНИЯ ОСНОВНОЙ ПРОФЕССИОНАЛЬНОЙ ОБРАЗОВАТЕЛЬНОЙ ПРОГРАММЫ**

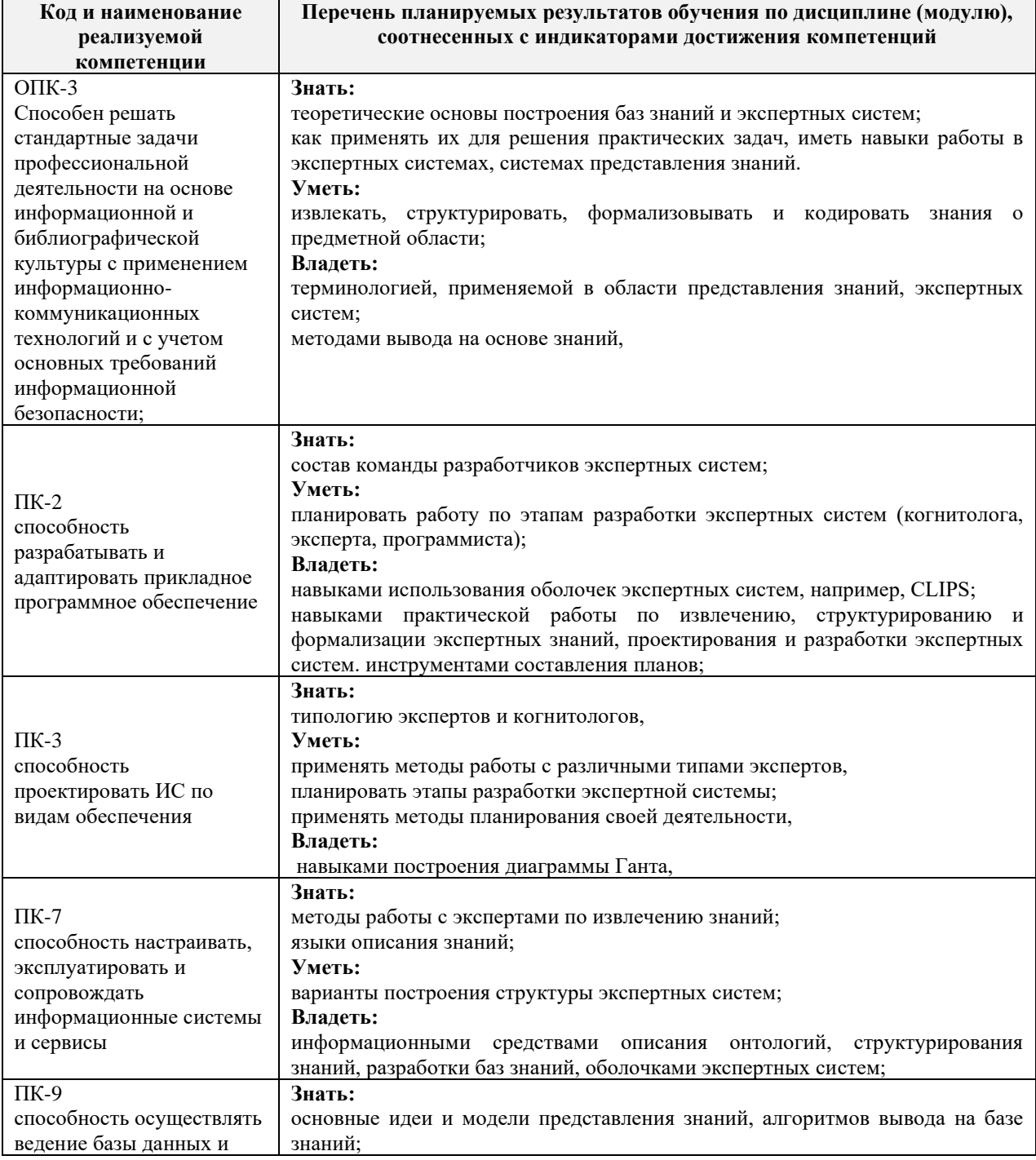

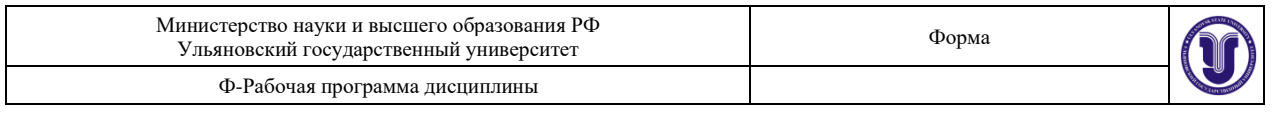

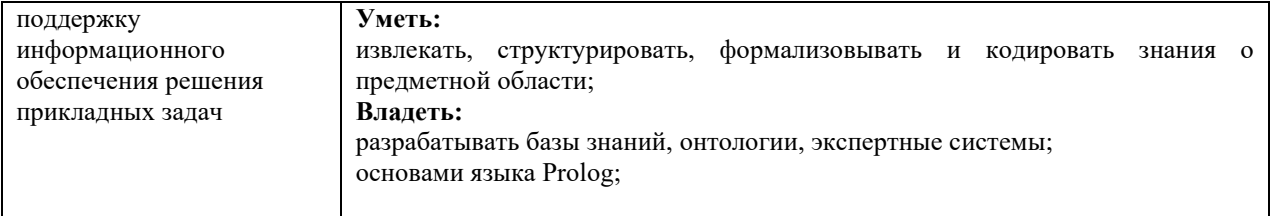

# **4. ОБЩАЯ ТРУДОЕМКОСТЬ ДИСЦИПЛИНЫ**

**4.1. Объем дисциплины в зачётных единицах (всего): 2 ЗЕТ**

**4.2. Объем дисциплины по видам учебной работы (в часах)**

Форма обучения очная

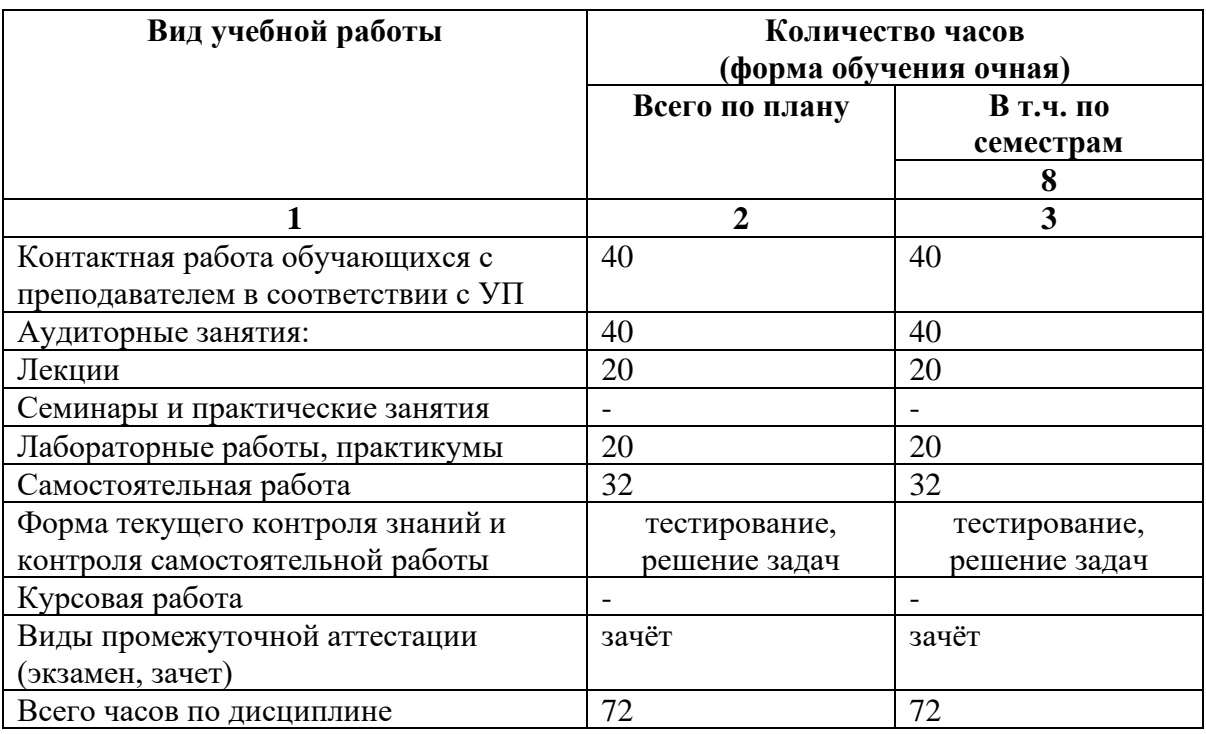

**4.3. Содержание дисциплины (модуля.) Распределение часов по темам и видам учебной работы:**

Форма обучения очная

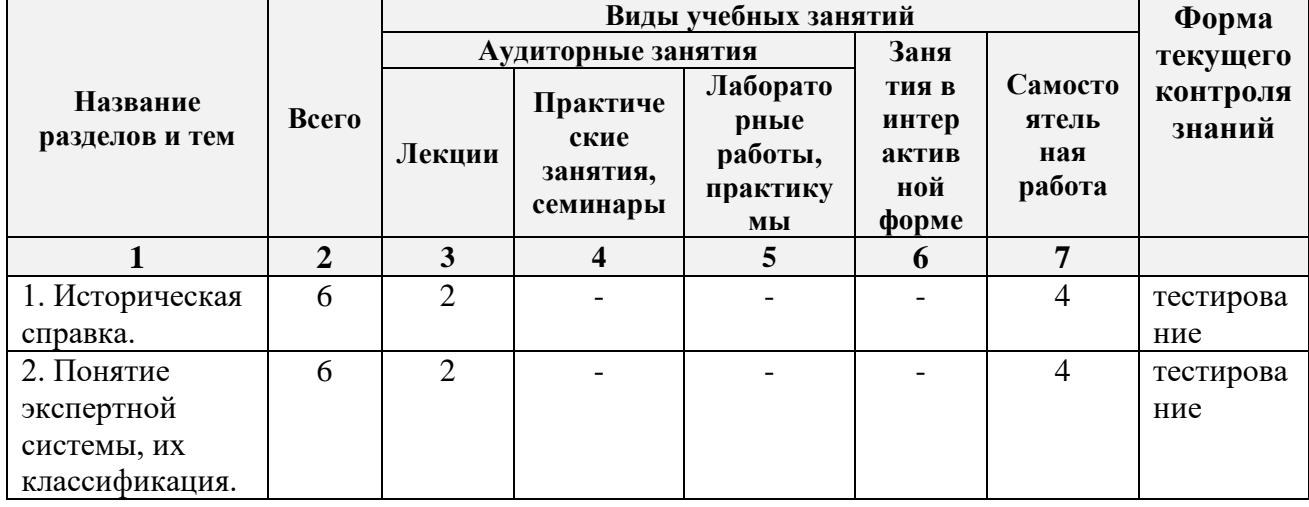

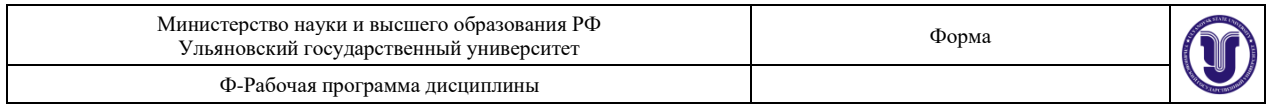

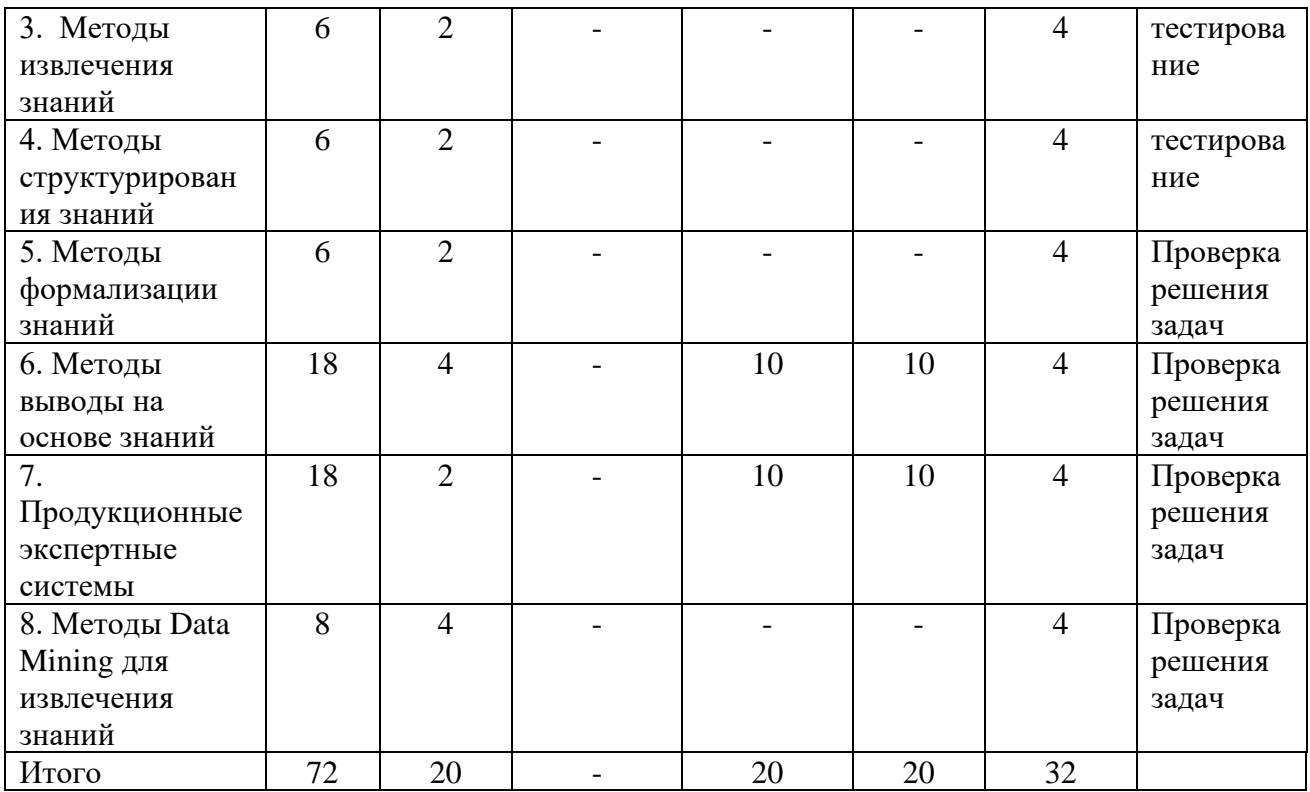

## **5.СОДЕРЖАНИЕ ДИСЦИЛИНЫ (МОДУЛЯ)**

## **Тема 1. Историческая справка.**

Классические экспертные системы: META-DENDRAL, MYCIN-EMYCIN-TEIREIAS-PUFF-NEOMYCIN, PROSPECTOR-KAS. Современные экспертные системы: G2 (Gensym, США), RTWorks (Talarian, США), COMDALE/C (Comdale Techn, Канада), COGSYS (SC, США), ILOG Rules (ILOG, Франция), Watson (IBM, США). Зарубежные и российские исследователи в области представления знаний и построения экспертных систем.

## **Тема 2. Понятие экспертной системы, их классификация.**

Понятие экспертной системы, её структура, классификация экспертных систем, назначение, основные типы пользователей. Системы для разработки экспертных систем, оболочки экспертных систем. Этапы прототипирования экспертной системы.

#### **Тема 3. Методы извлечения знаний.**

Источники получения знаний. Процесс извлечения, основные проблемы извлечения знаний. Аспекты извлечения знаний. Типы экспертов. Методы: текстологические и коммуникационные (активные и пассивные), - их классификация, область применения, достоинства и недостатки.

#### **Тема 4. Методы структурирования знаний.**

Поле знаний. Процесс структурирования знаний. Подходы к структурированию знаний: структурный, объектный, объектно-структурный, онтологический. Методы структурирования знаний, их классификация, область применения, достоинства и недостатки.

#### **Тема 5. Методы формализации знаний.**

Модели представления знаний, определение, классификация, достоинства и недостатки. Продукционная, сетевая, фреймовая модели. Вероятностные модели. Онтологии.

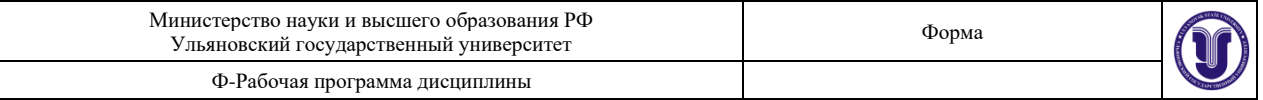

## **Тема 6. Методы выводы на основе знаний.**

Классификация методов, их применения.

## **Тема 7. Продукционные экспертные системы.**

Понятие продукции. Архитектура продукционной системы. Цикл распознаваниедействие. Типы вывода: монотонный и немонотонный, прямой и обратный. Символическая логика Поста. Марковский алгоритм. Rete-алгоритм.

## **Тема 8. Методы Data Mining для извлечения знаний.**

Технология Data Mining: назначение, основные задачи (классификация, кластеризация, регрессия, ассоциация, прогнозирование), классификация методов. Методы построения деревьев решений, правил, кластеризации и т.д.

## **6.ТЕМЫ ПРАКТИЧЕСКИХ И СЕМИНАРСКИХ ЗАНЯТИЙ**

Не предусмотрены.

## **7.ЛАБОРАТОРНЫЕ РАБОТЫ, ПРАКТИКУМЫ**

## **Тема 6. Методы выводы на основе знаний**

**Цель работы:** получение практических навыков применения специализированных программ для нечетких систем.

**Задание:** используя программу SciLab (open source аналог MathLab), построить нечеткую базу знаний по варианту.

Работа заключается в построении:

- лингвистических переменных;
- нечетких продукций;
- поверхностей нечеткого вывода.

Общее количество лингвистических переменных должно быть не меньше 4, правил должно составлять не менее 3.

**Отчет** по лабораторной работе должен содержать:

- 1. Фамилию и номер группы учащегося, задание
- 2. Краткое описание предметной области и решаемой задачи (каков результат работы системы, что является входными данными)
- 3. Функции принадлежности, нечеткие продукции, поверхности нечеткого вывода. В качестве методических пособий используйте:
	- Андриевский А.Б., Андриевский Б.Р., Капитонов А.А., Фрадков А.Л. Решение инженерных задач в среде Scilab. Учебное пособие.— СПб.: НИУ ИТМО, 2013. — 97 с.
	- Нечеткие интеллектуальные системы в среде SciLAB: методические указания к лабораторным работам / сост. Н. Г. Ярушкина, Н. Н. Ястребова, А. В. Чекина. – Ульяновск : УлГТУ, 2009. – 28 с.

## **Варианты заданий**

- 1. Построить нечеткую базу знаний (использовать не менее 3 лингвистических переменных) для задачи закупок (соотношения цены, качества, объема закупок и т.д.), проверить ее на полноту и произвести нечеткий вывод для конкретных значений (выбрать случайным образом).
- 2. Построить нечеткую базу знаний (использовать не менее 3 лингвистических переменных) для задачи распределения нагрузок спортсмена (соотношение нагрузок, физического состояния, потребляемых калорий и т.д.), проверить ее на

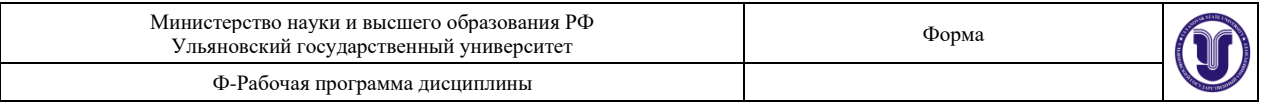

полноту и произвести нечеткий вывод для конкретных значений (выбрать случайным образом).

- 3. Построить нечеткую базу знаний (использовать не менее 3 лингвистических переменных) для задачи управления транспортным средством (регулировка скорости с учетом передачи, погодных условий, интенсивности потока и т.д.), проверить ее на полноту и произвести нечеткий вывод для конкретных значений (выбрать случайным образом).
- 4. Построить нечеткую базу знаний (использовать не менее 3 лингвистических переменных) для задачи управления транспортным средством (управление рулем, газом, тормозом при въезде в гараж), проверить ее на полноту и произвести нечеткий вывод для конкретных значений (выбрать случайным образом).
- 5. Построить нечеткую базу знаний (использовать не менее 3 лингвистических переменных) для задачи регулирования теплоснабжения (соотношение среднесуточной температуры, ветра, размера здания и т.д.), проверить ее на полноту и произвести нечеткий вывод для конкретных значений (выбрать случайным образом).
- 6. Построить нечеткую базу знаний (использовать не менее 3 лингвистических переменных) для задачи регулирования реверсного движения на волжском мосту (учитывать время, интенсивность потока, день недели и т.д.), проверить ее на полноту и произвести нечеткий вывод для конкретных значений (выбрать случайным образом).
- 7. Построить нечеткую базу знаний (использовать не менее 3 лингвистических переменных) для задачи подбора специй для блюда (соотношение количества и остроты специй, рецептуры, предпочтений едока, объема пищи и т.д.), проверить ее на полноту и произвести нечеткий вывод для конкретных значений (выбрать случайным образом).
- 8. Построить нечеткую базу знаний (использовать не менее 3 лингвистических переменных) для задачи подбора объема блюд (учитывать калорийность, вкусовые предпочтения, количество едоков и т.д.), проверить ее на полноту и произвести нечеткий вывод для конкретных значений (выбрать случайным образом).
- 9. Построить нечеткую базу знаний (использовать не менее 3 лингвистических переменных) для задачи подачи электроэнергии в условиях экономии (учет времени суток, типа помещений, количества людей, типа оборудования и т.д.), проверить ее на полноту и произвести нечеткий вывод для конкретных значений (выбрать случайным образом).
- 10. Построить нечеткую базу знаний (использовать не менее 3 лингвистических переменных) для задачи подбора интенсивности занятий (учитывать начальный уровень подготовки, объем учебного материала, количество человек в группе, необходимый уровень усвоения и т.д.), проверить ее на полноту и произвести нечеткий вывод для конкретных значений (выбрать случайным образом).
- 11. Построить нечеткую базу знаний (использовать не менее 3 лингвистических переменных) для задачи расчета потребления бензина (учитывать тип совершаемых маневров, уровень подготовки водителя, состояние автомобиля, тип автомобиля и т.д.), проверить ее на полноту и произвести нечеткий вывод для конкретных значений (выбрать случайным образом).
- 12. Построить нечеткую базу знаний (использовать не менее 3 лингвистических переменных) для задачи регулирования системы орошения (учитывать время года, количество выпадающих озадков, вид орошаемой культуры и т.д.), проверить ее на

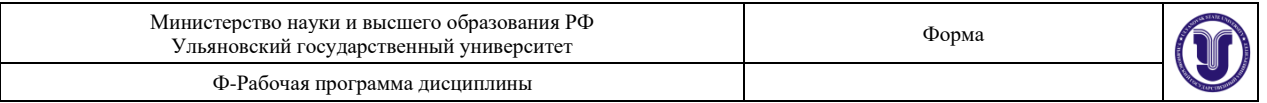

полноту и произвести нечеткий вывод для конкретных значений (выбрать случайным образом).

- 13. Построить нечеткую базу знаний (использовать не менее 3 лингвистических переменных) для задачи настройки аудиосистемы (мощность колонок, их количество, размер помещения, назначение установки и т.д.), проверить ее на полноту и произвести нечеткий вывод для конкретных значений (выбрать случайным образом).
- 14. Построить нечеткую базу знаний (использовать не менее 3 лингвистических переменных) для задачи выбора дозы снотворного (количество препарата, действие препарата, восприимчивость к выбранному препарату, цель и т.д.), проверить ее на полноту и произвести нечеткий вывод для конкретных значений (выбрать случайным образом).
- 15. Построить нечеткую базу знаний (использовать не менее 3 лингвистических переменных) для задачи планирования объема производства продукции (с учетом возможной прибыли, необходимых ресурсов, платежеспособности населения, рынка сбыта и т.д.), проверить ее на полноту и произвести нечеткий вывод для конкретных значений (выбрать случайным образом).

#### **Тема 7. Продукционные экспертные системы**.

**Цель работы:** получение практических навыков применения специализированных оболочек для построения продукционных экспертных систем.

**Задание:** На языке COOL оболочки экспертных систем CLIPS реализовать экспертную систему согласно полученному варианту. Использовать классы, объекты, продукции при написании программы.

Реализовать макет ЭС должен включать в себя:

- − Организацию ввода информации (опрос системой пользователя).
- − Структуру правил системы (2-3 реально работающих правила, для остальных описание работы на естественном языке).
- − Структуру функций системы (2-3 реально работающих функции, для остальных описание работы на естественном языке).
- − Организацию вывода информации на экран и в файл.

Общее количество правил, функций и хэндлеров в сумме должно составлять не менее 20. **Отчет** по лабораторной работе должен содержать:

- 4. Фамилию и номер группы учащегося, задание
- 5. Краткое описание предметной области и решаемой задачи (каков результат работы системы, что является входными данными)
- 6. Описание примененного подхода к извлечению знаний с необходимыми рисунками, диаграммами (деревья И/ИЛИ, деревья решений) и т.д.
- 7. Полный текст базы знаний и протокол ее работы для трех консультаций

#### **Основные теоретические сведения**

**Экспертные системы** *–* это сложные программные комплексы, аккомулирующие знания специалистов в конкретных предметных областях и тиражирующие эти знания для консультации менее квалифицированных специалистов.

CLIPS сочетает в себе 3 парадигмы программирования: логическую, процедурную и объектно-ориентированную. Также, в CLIPS предусмотрены 3 основных формата представления информации: факты, глобальные переменные и объекты.

#### **Команды**

Команда (run) запускает выполнение программы в среде (с машиной логического вывода), (reset) – обновляет рабочую память, а (clear) – полностью очищает среду CLIPS (рабочую память).

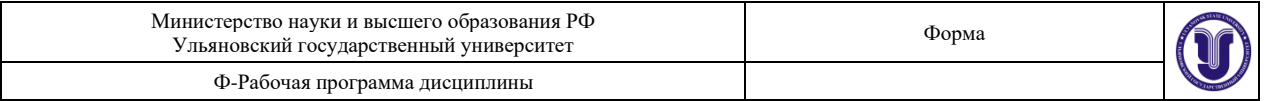

Опция главного меню Load позволяет загрузить файл с конструкциями, а Load Batch – файл с командами (программу).

Главный файл программы на CLIPS (например, main.bat) может иметь следующий вид: *(clear)*

*(load\* "classes.clp") ; загрузка структуры классов (load-instances "instances.clp") ; загрузка экземпляров классов (load\* "templates.clp") ; загрузка предопределённых фактов (load\* "functions.clp") ; загрузка функций (load\* "rules.clp") ; загрузка правил (reset) (run)*

Вывод информации может осуществляться как на экран, так и в выходные файлы. Например, нижеследующая функция может использоваться для запроса у пользователя значения, присвоения его переменной, а затем вывода его на экран:

*(deffunction foo*

*() ; функция не имеет аргументов (printout t crlf "Please input value:" crlf) ; t – ключ для вывода на экран (bind ?var (read)) ; bind – функция для присваивания значения (printout t crlf "Your value: " ?var crlf) ; crlf – символ конца строки )*

В свою очередь, команды (save-facts ?file+name) и (save-instances ?file+name) служат для сохранения всех имеющихся в CLIPS на текущий момент фактов и эк-земпляров классов соответственно. Значением переменной ?file+name может быть, например, "system\_output.clp".

Обратите внимание, что в CLIPS в именах функций для обозначения пробела обычно используется знак «-», а в именах переменных и строковых значениях – знак «+». Имя переменной всегда начинается со знака «?».

#### **Форматы представления данных в CLIPS**

**Факты** являются одной из основных форм высокого уровня для представления информации в системе CLIPS. Факт (fact) – это список элементарных значений, на которые ссылаются либо позиционно (упорядоченные (ordered) факты), либо по имени (неупорядоченные (non-ordered) или шаблонные (template) факты).

Каждый факт представляет часть информации и помещается в текущий список фактов (fact-list). Факты могут быть добавлены в список фактов (используя команду assert), удалены из него (используя команду retract), изменены (используя команду modify) или скопированы (используя команду duplicate) в результате явного воздействия пользователя или при исполнении программы CLIPS.

**Глобальные переменные.** Конструкция defglobal позволяет описывать переменные, которые являются глобальными в контексте окружения CLIPS. То есть глобальная переменная доступна в любом месте окружения CLIPS и сохраняет свое значение независимо от других конструкций. Напротив, некоторые конструкции (как, например, defrule или deffunction) могут иметь собственные локальные переменные, которые задаются в пределах описания конструкции. Обращение к таким переменным возможно только изнутри конструкции, где они описаны; за ее пределами они не имеют значения.

Функция bind используется, чтобы задать значения глобальным переменным. Значения глобальных переменных сбрасываются к начальным установочным значениям при выполнении команды окружения reset или если для глобальной переменной вызвана функция bind без соответствующего значения.

**Объекты** в CLIPS могут быть описаны как символьные, строковые, целые или вещественные числа, значения с множеством полей, внешние адреса или объекты определенного пользователем класса.

Для создания пользовательского класса используется конструкция defclass. Объект пользовательского класса создается посредством функции make-instance, и к созданному таким образом объекту можно обращаться по уникальному адресу. В пределах модульного контекста к объекту можно уникально обращаться и по имени.

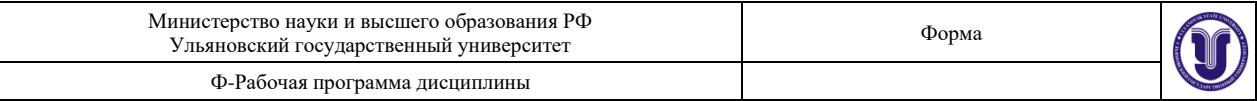

; описание класса car (машина) *(defclass Car (is-a USER) ; пользовательский класс (single-slot model+name ; слот «название модели» (одно значение) (type STRING)) ; тип данных – строка (multislot producer ; слот «производитель» (0 или более значений) (type STRING)) ; тип данных – строка*

*)*

; создание экземпляра класса Car *(make-instance Toyota+Corolla of Car (model+name "Corolla") (producer "Toyota" "Kanto Auto Works") )*

Взаимодействие с классами осуществляется путём отправки им «сообще-ний». Для этого сначала определяется «хэндлер» (по смыслу близок к функциям), через конструкцию defmessagehandler:

*(defmessage-handler Guideline print-tag () ; выводит содержимое слота tag класса Guideline (printout t ?self:tag crlf)*

*)*

Затем в нужном месте программы классу отправляется «сообщение»: *?guideline <- (object (is-a Guideline)) => (send ?guideline print-tag ())*

#### **Основные конструкторы COOL**

Среда CLIPS имеет встроенные средства для осуществления логического вывода, но позволяет программисту управлять очередностью выполнения правил (посредством параметра salience).

Отличительной особенностью CLIPS являются конструкторы для создания баз знаний (БЗ): *defrule определение правил;*

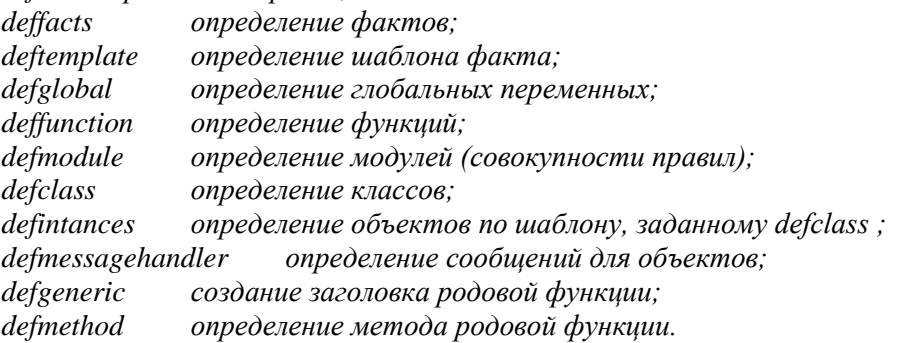

Конструкторы не возвращают никаких значений, в отличии от функций, например: *(deftemplate person (slot name) (slot age) (multislot friends))*

Пример функции: *(deffunction factorial (?a) (if (or (not (integerp ? a)) (< ? a0)) then (printout t "Factorial Error!" crlf) else (if (= ? a0) then*

*1*

$$
f_{\rm{max}}
$$

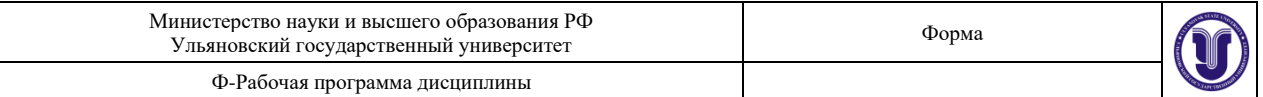

 $_{else}$ 

#### $(*? a (factorial (*§*-*§* ? a1))))))$

Правила в CLIPS состоят из предпосылок и следствия. Предпосылки также называют ЕСЛИ-частью правила, левой частью правила или LHS правила (left-hand side of rule). Следствие называют ТО-частью правила, правой частью правила или RHS правила (right-hand side of rule).

Пример правила представлен ниже:  $(deftemplate data (slot x) (slot y))$ (defrule twice  $(data (x ? x) (y = (*2 ? x)))$  $\Rightarrow$ (assert (data  $(x2) (y4)$ ); f-0  $(data (x3) (y9))); f-1$ 

Здесь самая распространенная в CLIPS функция assert добавляет новые факты в список правил. В противоположность assert функция retract удаляет факты из списка фактов, например:

 $$  $? doors < - (fit ? wdfit)$ 

 $(test (eq ? wdfit no))$ 

 $\Rightarrow$ 

```
(assert (EVIDENCE OF MAJOR ACCIDENT))
```
 $(retract ? doors)$ 

В этом правиле проверяется наличие факта doors и в случае его отсутствия факт doors удаляется из списка фактов задачи.

Функция modify является также весьма распространенной. Она позволяет в определенном факте поменять значение слота, например,

(deftemplate age (slot value))

 $(assert (age (value young)))$ 

 $(modify\ 0\ (value\ old)$ 

Следующий пример описывает представление данных в виде фактов, объектов и глобальных переменных. Примеры фактов:

 $(voltage is 220 volt)$ 

(meeting (subject "AI") (chief "Kuzin") (Room "3240"))

В первой строке приведен упорядоченный факт, во второй - неупорядоченный, в котором порядок слотов не важен.

CLIPS поддерживает следующие типы данных: integer, float, string, symbol, external-address, fact-address, instance-name, instance-address.

Пример integer: 594 23  $+51$  $-17$ 

Пример float: 594e2 23.45 +51.0 -17.5e-5

String - это строка символов, заключенная в двойные кавычки.

Пример string: "expert", "Phil Blake", "состояние \$-0\$", "quote=\"

CLIPS поддерживает следующие процедурные функции, реализующие возможности ветвления, организации циклов в программах и т., п.:

оператор ветвления;  $H^2$ 

While цикл с предусловием;

loop-for-count итеративный цикл;

prong объединение действий в одной логической команде;

prong\$ выполнение набора действий над каждым элементом поля:

return прерывание функции, цикла, правила и т.д.;

break mo же, что и return, но без возврашения параметров;

switch оператор множественного ветвления;

bind создание и связывание переменных.

Среди логических функций (возвращающих значения true или false) следует выделить следующие группы:

функции булевой логики: and, or, not

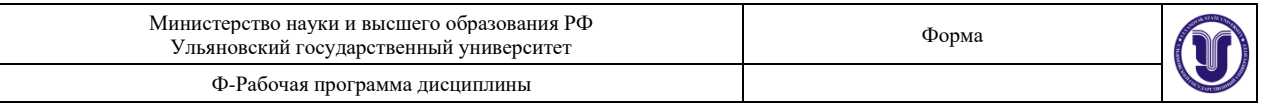

- − функции сравнения чисел: *= , >, <*
- − предикативные функции для проверки принадлежности проверяемому типу: *integerp, floatp, stringp, symbolp, pointerp (относится ли аргумент к xternal-address ), numberp (относится ли аргумент к integer или float ), lexemerp (относится ли аргумент к string или symbol ), evenp (проверка целого на четность), oddp (проверка целого на нечетность), multifildp (является ли аргумент составным полем).*
- − Функции сравнения по типу и по значению: *eq, neq*

Среди математических функций следует выделить следующие группы:

- − Стандартные: *+, -, \*, /, max, min, div (целочисленное деление), abs (абсолютное значение), float (преобразование в тип float ), integer (преобразование в тип integer )*
- − Расширенные: *sqrt (извлечение корня), round (округление числа), mod (вычисление остатка от деления)*
- − Тригонометрические*: sin, sinh, cos, cosh, tan, tanh, acos, acosh, acot, acoth, acsc, acsch, asec, asech, asin, asinh, atan, atanh, cot, coth, csc, csch, sec, sech, deg-grad (преобразование из градусов в секторы), deg-rad (преобразование из градусов в радианы), grad-deg (преобразование из секторов в градусы), rad-deg (преобразование из радиан в градусы)*
- − Логарифмические: *log, log10, exp, pi*

Среди функций работы со строками следует назвать функции:

- *str-cat объединение строк,*
- *sym-cat объединение строк в значение типа symbol,*

*sub-string выделение подстроки,*

*str-index поиск подстроки,*

*eval выполнение строки в качестве команды CLIPS,*

*build выполнение строки в качестве конструктора CLIPS,*

*upcase преобразование символов в символы верхнего регистра,*

*lowcase преобразование символов в символы нижнего регистра,*

*str-compare сравнение строк,*

*str-length определение длины строки,*

*check-syntax проверка синтаксиса строки,*

*string-to-field возвращение первого поля строки.*

Функции работы с составными величинами являются одной из отличительных особенностей языка CLIPS. В их число входят:

*create\$ создание составной величины,*

*nth\$ получение элемента составной величины,*

*members поиск элемента составной величины,*

*subset\$ проверка одной величины на подмножество другой,*

*delete\$ удаление элемента составной величины,*

*explode\$ создание составной величины из строки,*

*implode\$ создание строки из составной величины,*

*subseq\$ извлечение подпоследовательности из составной величины,*

*replace\$ замена элемента составной величины,*

*insert\$ добавление новых элементов в составную величину,*

*first\$ получение первого элемента составной величины,*

*rest\$ получение остатка составной величины,*

*length\$ определение числа элементов составной величины,*

*delete-member\$ удаление элементов составной величины,*

*replace-member\$ замена элементов составной величины.*

Функции ввода-вывода используют следующие логические имена устройств:

*stdin устройство ввода,*

*stdout устройство вывода,*

*wclips устройство, используемое как справочное,*

*wdialog устройство для отправки пользователю сообщений,*

*wdisplay устройство для отображения правил, фактов и т.,п.,*

*werror устройство вывода сообщений об ошибках,*

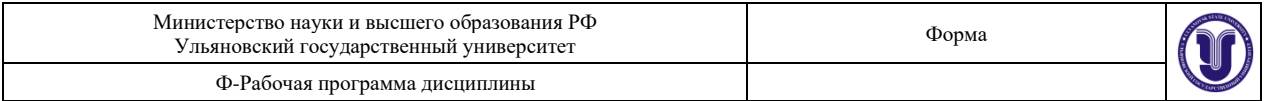

*wwarning устройство для вывода предупреждений, wtrase устройство для вывода отладочной информации,* Собственно функции ввода-вывода следующие: *open открытие файла (виды доступа r, w, r+, a, wb ), close закрытие файла, printout вывод информации на заданное устройство, read ввод данных с заданного устройства, readline ввод строки с заданного устройства, format форматированный вывод на заданное устройство, rename переименование файла, remove удаление файла.* Среди двух десятков команд CLIPS следует назвать основные команды при работе со средой CLIPS: *load загрузка конструкторов из текстового файла, load+ загрузка конструкторов из текстового файла без отображения, reset сброс рабочей памяти системы CLIPS, clear очистка рабочей памяти системы, run выполнение загруженных конструкторов, save сохранение созданных конструкторов в текстовый файл, exit выход из CLIPS.*

#### **Более подробно о CLIPS читайте в книге: Частиков А.П., Гаврилова Т.А., Бело Д.Л. Разработка экспертных систем. Среда clips.**

#### **Варианты заданий**

- 16. Разработка ПО (ИС)
- 17. Анализ требований к ПО
- 18. Проектирование архитектуры ПО
- 19. Программная реализация ПО
- 20. Тестирование и отладка ПО
- 21. Внедрение и поддержка (сопровождение) ПО
- 22. Проектирование компьютерных интерфейсов
- 23. CASE-средства
- 24. Контроль качества ПО
- 25. Моделирование бизнес-процессов
- 26. Свободный вариант, студент сам предлагает предметную область.

## **8.ТЕМАТИКА КУРСОВЫХ, КОНТРОЛЬНЫХ РАБОТ, РЕФЕРАТОВ**

- 1. Разработка экспертной системы диагностики сбоев в работе ОС Windows XP.
- 2. Разработка экспертной системы диагностики сбоев в работе ОС Windows 7.
- 3. Разработка экспертной системы диагностики сбоев в работе ОС Windows 8.
- 4. Разработка экспертной системы диагностики сбоев в работе ОС Windows 10.
- 5. Разработка экспертной системы диагностики сбоев в работе ОС Linux ROSA.
- 6. Разработка экспертной системы диагностики сбоев в работе ОС ALT Linux.
- 7. Разработка экспертной системы диагностики сбоев в работе ОС ASPLinux.
- 8. Разработка экспертной системы диагностики сбоев в работе ОС НауЛинукс.
- 9. Разработка экспертной системы диагностики сбоев в работе ОС Calculate Linux.
- 10. Разработка экспертной системы диагностики сбоев в работе ОС Linux Runtu.
- 11. Разработка экспертной системы диагностики сбоев в работе ОС Linux Rosinka. Разработка экспертной системы диагностики сбоев в работе ОС Astra Linux.
- 12. Разработка экспертной системы диагностики сбоев в работе ОС Linux OpenSUSE.

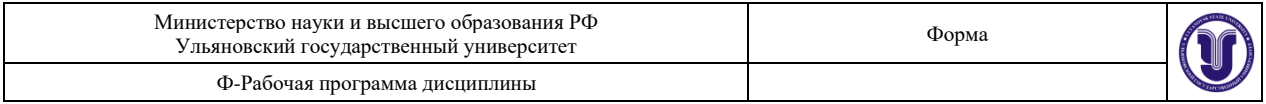

- 13. Разработка экспертной системы диагностики сбоев в работе ОС Debian.
- 14. Разработка экспертной системы диагностики сбоев в работе ОС Android.
- 15. Разработка экспертной системы диагностики сбоев в работе ОС iOS.
- 16. Разработка экспертной системы диагностики сбоев в работе ОС KaiOS.
- 17. Разработка экспертной системы диагностики сбоев в работе ОС LineageOS.

## **9. ПЕРЕЧЕНЬ ВОПРОСОВ К ЭКЗАМЕНУ**

- 1. Экспертные системы. Историческая справка.
- 2. Экспертные системы (определение, назначение, структура).
- 3. Классификация экспертных систем.
- 4. База знаний и модели представления знаний (определение, виды моделей, достоинства, недостатки). Проблемная и предметная области.
- 5. Методы извлечения знаний (назначение, классификация, типы личностей, классификация предметных областей, классификация вопросов). Пассивные коммуникативные методы.
- 6. Методы извлечения знаний (назначение, классификация, типы личностей, классификация предметных областей, классификация вопросов). Активные коммуникативные методы.
- 7. Извлечение знаний из массивов данных. Data Mining.
- 8. Методы структурирования знаний (назначение, классификация, краткое описание методов, инструменты структурирования знаний).
- 9. Структурно-объектное структурирование знаний.
- 10. Методы структурирования знаний: символьные (SWOT, фреймы, формулы и т.д.).
- 11. Методы структурирования знаний: визуальные в виде графиков (диаграмма Гранта, дорожная карта и т.д.)
- 12. Методы структурирования знаний: визуальные сетевые (семантические сети, сети Петри, когнитивные карты, модели бизнес-процессов, диаграммы состояний и т.д.).
- 13. Методы структурирования знаний: иерархические (деревья решений, онтологии, интеллект-карты, причинно-следственные диаграммы и т.д.)
- 14. Методы вывода в экспертных системах (классификация, краткое описание методов).
- 15. Вывод в пространстве состояний (слепой, эвристический).
- 16. Логические методы вывода (описание, достоинства и недостатки).
- 17. Метод резолюций.
- 18. Продукционные системы. Символьная логика Поста.
- 19. Продукционные системы. Марковский алгоритм.
- 20. Продукционные системы. Rete-алгоритм.
- 21. Вероятностные методы вывода (виды вероятности, примеры методов работы с каждым видом вероятности, достоинства и недостатки методов).
- 22. Марковские цепи.
- 23. Байесовские цепи.
- 24. Понятие неопределённости. Методы учёта неопределённости.
- 25. Теория Демстера-Шефера
- 26. Модели представления знаний (логико-алгебраическая, фреймовая, сетевая). Онтологии.

#### **10. САМОСТОЯТЕЛЬНАЯ РАБОТА ОБУЧАЮЩИХСЯ**

Форма обучения очная

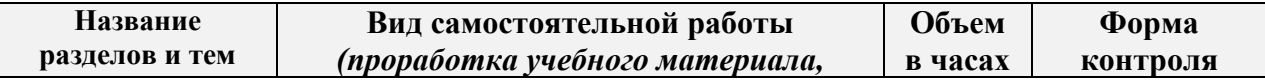

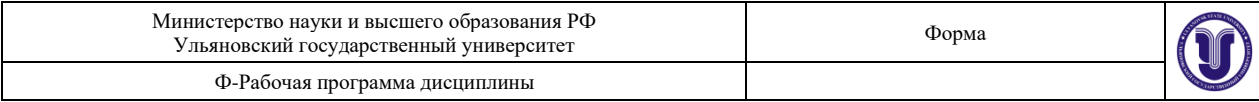

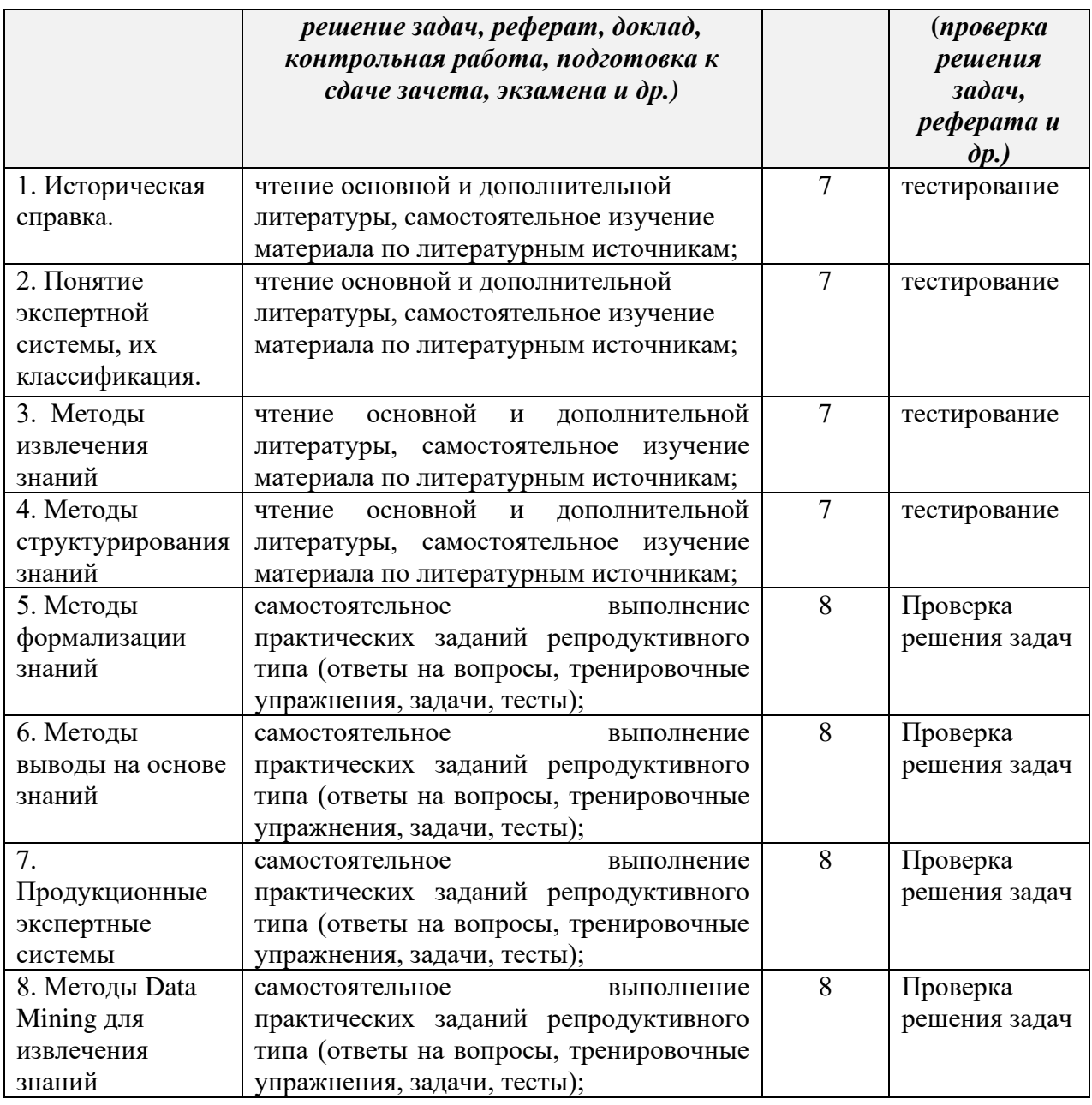

# Форма обучения заочная

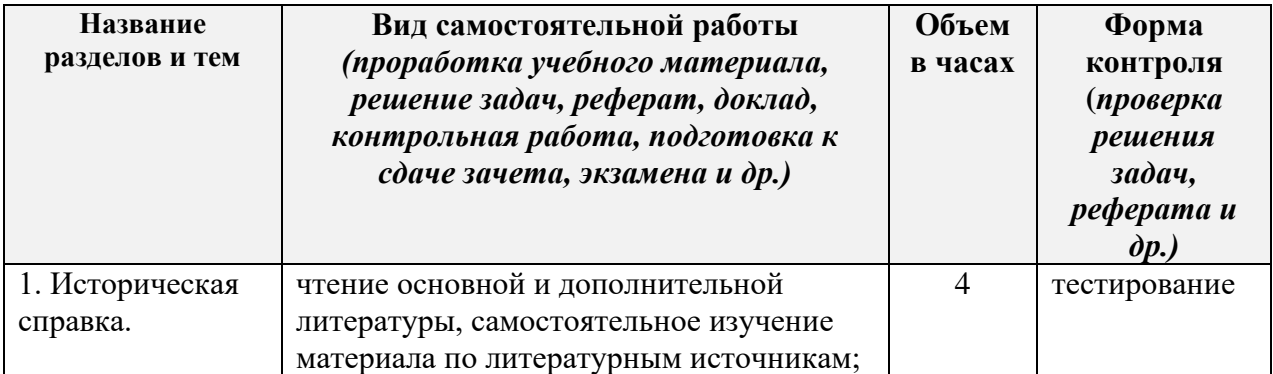

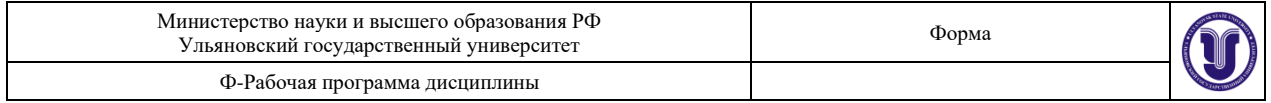

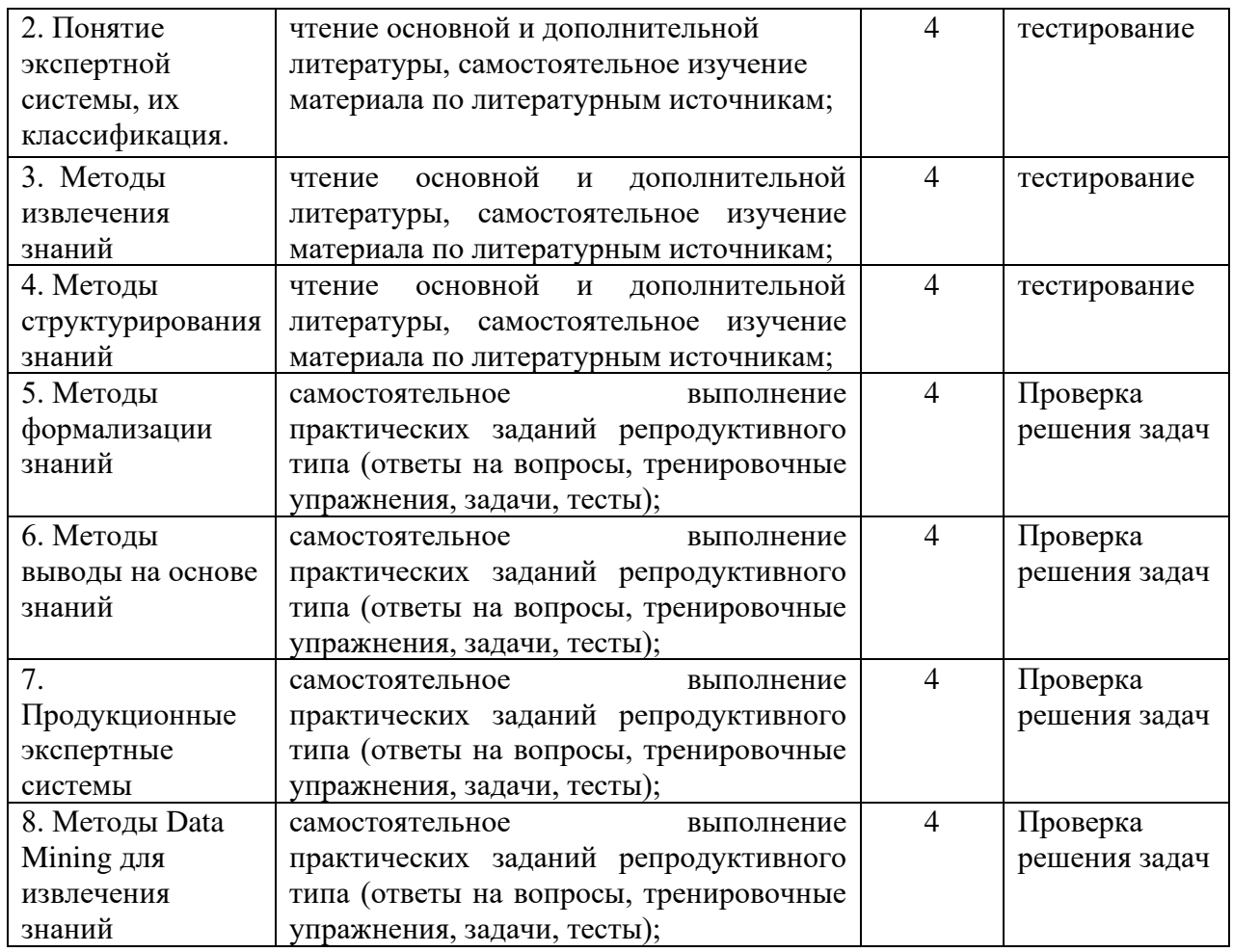

## **11. УЧЕБНО-МЕТОДИЧЕСКОЕ И ИНФОРМАЦИОННОЕ ОБЕСПЕЧЕНИЕ ДИСЦИПЛИНЫ**

#### **а) Список рекомендуемой литературы**

## **основная**

- 1) Малышева, Е. Н. Экспертные системы : учебное пособие по специальности 080801 «Прикладная информатика (в информационной сфере)» / Е. Н. Малышева. — Кемерово : Кемеровский государственный институт культуры, 2010. — 86 c. — ISBN 2227-8397. — Текст : электронный // Электронно-библиотечная система IPR BOOKS : [сайт]. — URL:<http://www.iprbookshop.ru/22126.html>
- 2) Богданова, Е. А. Инженерия знаний : учебное пособие / Е. А. Богданова. Самара : Поволжский государственный университет телекоммуникаций и информатики, 2016. — 103 c. — ISBN 2227-8397. — Текст : электронный // Электроннобиблиотечная система IPR BOOKS : [сайт]. — URL: <http://www.iprbookshop.ru/71833.html>
- 3) Смагин А. А. Интеллектуальные информационные системы : учеб. пособие для вузов / А. А. Смагин, С. В. Липатова, А. С. Мельниченко; УлГУ, Фак. математики и информ. технологий, Каф. телекоммуникац. технологий и сетей. - Ульяновск : УлГУ, 2010. - Загл. с экрана; Имеется печ. аналог. - Электрон. текстовые дан. (1

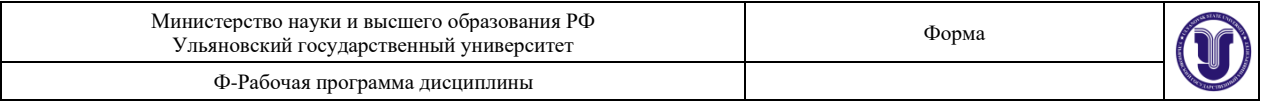

файл : 1,45 Мб). - Текст : электронный.- URL: <http://lib.ulsu.ru/MegaPro/Download/MObject/683>

## **дополнительная**

- 1) Яковина И.Н., Системы искусственного интеллекта. Модуль "Модели и методы извлечения знаний" / Яковина И.Н. - Новосибирск : Изд-во НГТУ, 2014. - 54 с. - ISBN 978-5-7782-2587-9 - Текст : электронный // ЭБС "Консультант студента" : [сайт]. - URL :<http://www.studentlibrary.ru/book/ISBN9785778225879.html>
- 2) Исаев, С. В. Интеллектуальные системы : учебное пособие / С. В. Исаев, О. С. Исаева. — Красноярск : Сибирский федеральный университет, 2017. — 120 c. — ISBN 978-5-7638-3781-0. — Текст : электронный // Электронно-библиотечная система IPR BOOKS : [сайт]. — URL:<http://www.iprbookshop.ru/84365.html>
- 3) Федин, Ф. О. Анализ данных. Часть 1. Подготовка данных к анализу : учебное пособие / Ф. О. Федин, Ф. Ф. Федин. — М. : Московский городской педагогический университет, 2012. — 204 c. — ISBN 2227-8397. — Текст : электронный // Электронно-библиотечная система IPR BOOKS : [сайт]. — URL: <http://www.iprbookshop.ru/26444.html>
- 4) Федин, Ф. О. Анализ данных. Часть 2. Инструменты Data Mining : учебное пособие / Ф. О. Федин, Ф. Ф. Федин. — М. : Московский городской педагогический университет, 2012. — 308 c. — ISBN 2227-8397. — Текст : электронный // Электронно-библиотечная система IPR BOOKS : [сайт]. — URL: <http://www.iprbookshop.ru/26445.html>

#### **учебно-методическая**

1) Липатова С. В. Методические рекомендации для семинарских (практических) занятий, лабораторного практикума и самостоятельной работы по дисциплинам «Экспертные системы» и «Представление знаний» для студентов направлений 09.03.02 «Информационные системы и технологии», 11.03.02 «Инфокоммуникационные технологии и системы», 09.03.03 « Прикладная информатика», 02.03.03 «Математическое обеспечение и администрирование информационных систем» / С. В. Липатова; УлГУ, Фак. математики, информ. и авиац. технологий. - Ульяновск : УлГУ, 2019. - Загл. с экрана; Неопубликованный ресурс. - Электрон. текстовые дан. (1 файл : 1,27 МБ). - Текст : электронный. <http://lib.ulsu.ru/MegaPro/Download/MObject/6221>

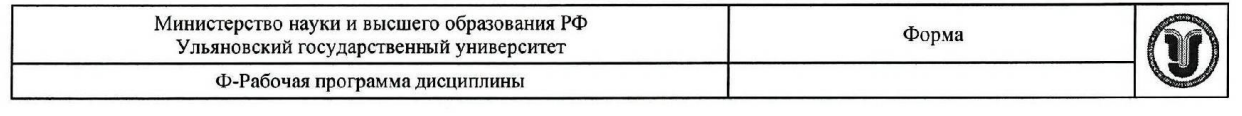

Согласовано: Mourna  $\overline{\omega}$  $\sqrt{ }$ his  $u$ .  $DL$ 

Должность сотрудника научной библиотеки

ФИО  $nodm$   $\partial$ ama

#### б) Программное обеспечение

- 1. Редактор онтологий Protégé (плагины SWRLTab, Pellet).
- $\overline{2}$ . Anaconda (листрибутив языков программирования Python и R), библиотеки (open source).

#### в) Профессиональные базы данных, информационно-справочные системы:

#### 1. Электронно-библиотечные системы:

1.1. IPRbooks: электронно-библиотечная система: сайт / группа компаний Ай Пи Ар Медиа. - Саратов, [2020]. - URL: http://www.iprbookshop.ru. - Режим доступа: для зарегистрир. пользователей. - Текст: электронный.

1.2. ЮРАЙТ: электронно-библиотечная система: сайт / ООО Электронное издательство ЮРАЙТ. - Москва, [2020]. - URL: https://www.biblio-online.ru. - Режим доступа: для зарегистрир. пользователей. - Текст: электронный.

1.3. Консультант студента: электронно-библиотечная система: сайт / ООО Политехресурс. Москва,  $[2020]$ . URL: http://www.studentlibrary.ru/catalogue/switch kit/x2019-128.html. - Режим доступа: для зарегистрир. пользователей. - Текст: электронный.

1.4. Лань: электронно-библиотечная система: сайт / ООО ЭБС Лань. - Санкт-Петербург,  $[2020]$ .  $\sim$ URL: http://www.studentlibrary.ru/pages/catalogue.html https://e.lanbook.com. - Режим доступа: для зарегистрир. пользователей. - Текст : электронный.

1.5. Znanium.com : электронно-библиотечная система : сайт / ООО Знаниум. -Москва, [2020]. - URL: http://www.studentlibrary.ru/pages/catalogue.html http://znanium.com. - Режим доступа: для зарегистрир. пользователей. - Текст: электронный.

2. КонсультантПлюс [Электронный ресурс]: справочная правовая система. /ООО «Консультант Плюс» - Электрон. дан. - Москва: КонсультантПлюс, [2020].

#### 3. Базы данных периодических изданий:

3.1. База данных периодических изданий : электронные журналы / ООО ИВИС. -Москва, [2020]. - URL: https://dlib.eastview.com/browse/udb/12. - Режим доступа: для авториз. пользователей. - Текст: электронный.

3.2. eLIBRARY.RU: научная электронная библиотека : сайт / ООО Научная Электронная Библиотека. - Москва, [2020]. - URL: http://elibrary.ru. - Режим доступа: для авториз. пользователей. - Текст: электронный

3.3. «Grebennikon»: электронная библиотека / ИД Гребенников. - Москва, [2020]. -URL: https://id2.action-media.ru/Personal/Products. - Режим доступа : для авториз. пользователей. - Текст: электронный.

4. Национальная электронная библиотека : электронная библиотека : федеральная государственная информационная система: сайт / Министерство культуры  $P\Phi$ ; PTE. - Mockba, [2020]. - URL:http://www.studentlibrary.ru/pages/catalogue.html https://нэб.рф. - Режим доступа : для пользователей научной библиотеки. - Текст : электронный.

5. **SMART** Imagebase  $\prime\prime$ **EBSCOhost** [портал]. URL:  $\overline{\phantom{a}}$ https://ebsco.smartimagebase.com/?TOKEN=EBSCO-

1a2ff8c55aa76d8229047223a7d6dc9c&custid=s6895741. - Режим доступа : для авториз.

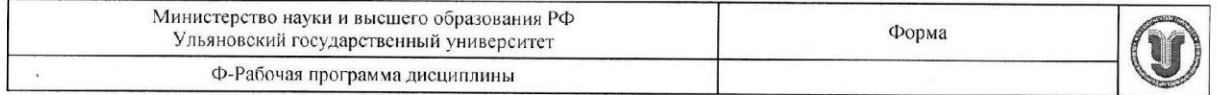

https://нэб.рф. - Режим доступа: для пользователей научной библиотеки. - Текст: электронный.

5. SMART Imagebase  $\frac{1}{2}$ **EBSCOhost** [портал].  $\cdot$ URL: https://ebsco.smartimagebase.com/?TOKEN=EBSCO-

1a2ff8c55aa76d8229047223a7d6dc9c&custid=s6895741. - Режим доступа : для авториз. пользователей. - Изображение : электронные.

# 6. Федеральные информационно-образовательные порталы:

6.1. Единое окно доступа к образовательным ресурсам: федеральный портал / учредитель ФГАОУ ДПО ЦРГОП и ИТ. - URL: http://window.edu.ru/. - Текст : электронный.

6.2. Российское образование: федеральный портал / учредитель ФГАОУ ДПО ЦРГОП и ИТ. - URL: http://www.edu.ru. - Текст: электронный.

#### 7. Образовательные ресурсы УлГУ:

7.1. Электронная библиотека УлГУ: модуль АБИС Мега-ПРО / ООО «Дата Экспресс». - URL: http://lib.ulsu.ru/MegaPro/Web. - Режим доступа : для пользователей научной библиотеки. - Текст: электронный.

7.2. Образовательный портал УлГУ. - URL: http://edu.ulsu.ru. - Режим доступа: для зарегистр. пользователей. - Текст: электронный

Согласовано: <u>Клочкова А.В</u> Заместитель начальника УИТиТ/

## 12. МАТЕРИАЛЬНО-ТЕХНИЧЕСКОЕ ОБЕСПЕЧЕНИЕ ДИСЦИПЛИНЫ:

Аудитории для проведения лекций (лекционные аудитории 3 корпуса УлГУ), семинарских занятий (лекционные аудитории 3 корпуса УлГУ), для выполнения лабораторных работ и практикумов (дисплейные классы 1 корпуса УлГУ), для проведения текущего контроля и промежуточной аттестации (лекционные аудитории 3 корпуса УлГУ).

Аудитории укомплектованы специализированной мебелью, учебной доской. Аудитории для проведения лекций оборудованы мультимедийным оборудованием для предоставления информации большой аудитории. Помещения для самостоятельной работы оснащены компьютерной техникой с возможностью подключения к сети «Интернет» и обеспечением доступа к электронной инфромационно-образовательной среде, электронно-библиотечной системе. Перечень оборудования, используемого в учебном процессе, указывается в соответствии со сведениями о материально-техническом обеспечении и оснащенности образовательного процесса, размещенными на официальном сайте УлГУ в разделе «Сведения об образовательной организации».

#### 13. СПЕЦИАЛЬНЫЕ УСЛОВИЯ ДЛЯ **ОБУЧАЮЩИХСЯ**  $\mathbf C$ ОГРАНИЧЕННЫМИ ВОЗМОЖНОСТЯМИ ЗДОРОВЬЯ

В случае необходимости, обучающимся из числа лиц с ограниченными возможностями здоровья (по заявлению обучающегося) могут предлагаться одни из следующих вариантов восприятия информации с учетом их индивидуальных психофизических особенностей:

- для лиц с нарушениями зрения: в форме электронного документа; индивидуальные консультации с привлечением тифлосурдопереводчика; индивидуальные задания и

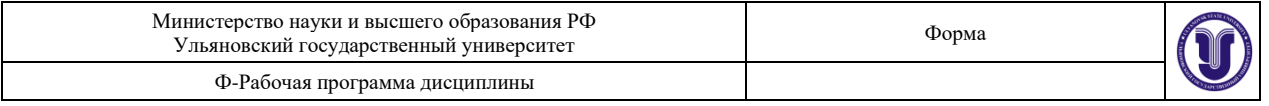

консультации;

− для лиц с нарушениями слуха: в печатной форме; в форме электронного документа; индивидуальные консультации с привлечением сурдопереводчика; индивидуальные задания и консультации;

− для лиц с нарушениями опорно-двигательного аппарата: в печатной форме; в форме электронного документа; индивидуальные задания и консультации.

В случае необходимости использования в учебном процессе частично/исключительно дистанционных образовательных технологий, организация работы ППС с обучающимися с ОВЗ и инвалидами предусматривается в электронной информационно-образовательной среде с учетом их индивидуальных психофизических особенностей.

Разработчик *ДУУ* поцент С.В. Липатова подпись должность ФИО